*Направление подготовки 09.03.01 «Информатика и вычислительная техника» Профиль подготовки «Автоматизированные системы обработки информации и управления» РПД Б3. Б.4 «Инженерная и компьютерная графика»*

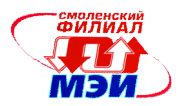

#### **Филиал федерального государственного бюджетного образовательного учреждения высшего образования «Национальный исследовательский университет «МЭИ» в г. Смоленске**

## **УТВЕРЖДАЮ**

Зам. директораль филиала ФГБОУ ВО «НИУ «МЭИ» в г Смоленске по учебно-методической работе В.В. Рожков  $R$  $20K$ 

# **РАБОЧАЯ ПРОГРАММА ДИСЦИПЛИНЫ**

#### **ИНЖЕНЕРНАЯ И КОМПЬЮТЕРНАЯ ГРАФИКА (НАИМЕНОВАНИЕ ДИСЦИПЛИНЫ)**

## **Направление подготовки: 09.03.01 Информатика и вычислительная техника**

## **Профиль подготовки: Автоматизированные системы обработки информации и управления**

**Уровень высшего образования: бакалавриат**

**Форма обучения: очная**

**Нормативный срок обучения: 4 года**

**Смоленск – 2015 г.**

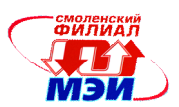

## 1. Перечень планируемых результатов обучения по дисциплине, соотнесенных с планируемыми результатами освоения образовательной программы

Целью освоения дисциплины является подготовка обучающихся по направлению подготовки 09.03.01 "Информатика и вычислительная техника" посредством обеспечения этапов формирования компетенций, предусмотренных ФГОС, в части представленных ниже знаний, умений И НАВЫКОВ

Задачами дисциплины является изучение понятийного аппарата дисциплины, основных теоретических положений и методов, привитие навыков применения теоретических знаний для решения практических задач.

Дисциплина направлена на формирование следующей общекультурной компетенции:

ОК-10 «готовность использования основных законов естественнонаучных дисциплин в профессиональной леятельности, применения метолов математического анализа и моделирования, теоретического и экспериментального исследования»; В результате изучения дисциплины студент должен:

#### Знать:

- методы и средства геометрического моделирования;
- современные средства компьютерной графики, применяемые при построении чертежей,  $\bullet$ схем. нанесения налписей и обозначений.

## Уметь:

- ставить задачу и разрабатывать алгоритм ее решения;
- разрабатывать и оформлять проектную и рабочую техническую локументацию в соответствии с требованиями стандартов ЕСКД с применением компьютерных пакетов программ.

## Влалеть:

- методами и средствами разработки технической документации;
- способами построения графических изображений в соответствии со стандартами, тех- $\bullet$ ническими условиями и другими нормативными документами с применением компьютерных пакетов программ.

Дисциплина направлена на формирование следующей профессиональной компетенции:

ПК-7 «готовить презентации, научно-технические отчёты по результатам выполненной работы, оформлять результаты исследований в виде статей и докладов на научнотехнических конференциях».

В результате изучения дисциплины студент должен:

## Знять:

- современные программные средства компьютерной графики, применяемые при решении практических задач;
- методы и средства компьютерной графики.

## Уметь:

- разрабатывать и оформлять проектную и рабочую техническую документацию в соответствии с требованиями стандартов ЕСКД;
- настраивать конкретные конфигурации операционных систем.

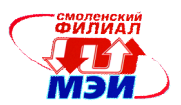

## **Владеть:**

- методами и средствами использования программных средств для решения практических задач;
- методами и средствами оформления технической документации, отчетов по результатам выполненной работы.

#### **2. Место дисциплины в структуре образовательной программы**

Дисциплина относится к базовой части дисциплин профессионального цикла Б.3 образовательной программы подготовки бакалавров по программе «Автоматизированные системы обработки информации и управления», направления подготовки «Информатика и вычислительная техника».

В соответствии с учебным планом по направлению «Информатика и вычислительная техника» дисциплина «Инженерная и компьютерная графика» базируется на следующих дисциплинах:

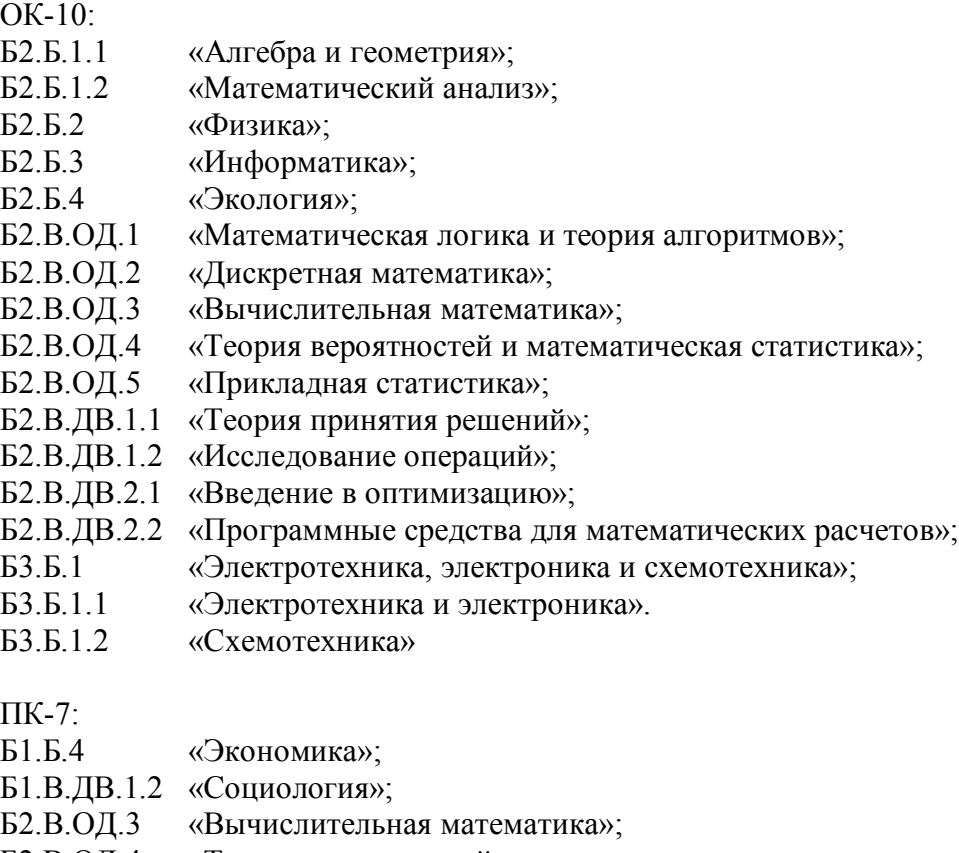

Б2.В.ОД.4 «Теория вероятностей и математическая статистика».

Знания, умения и навыки, полученные студентами в процессе изучения дисциплины, являются базой для оформления курсовых, дипломных работ и для следующих дисциплин:

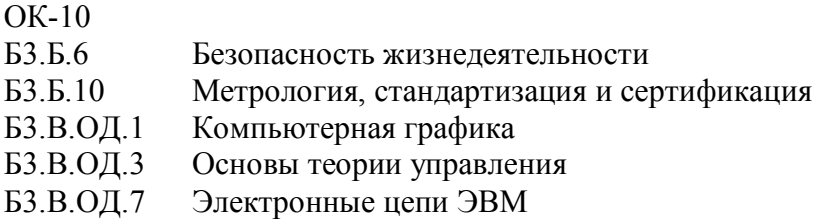

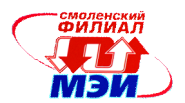

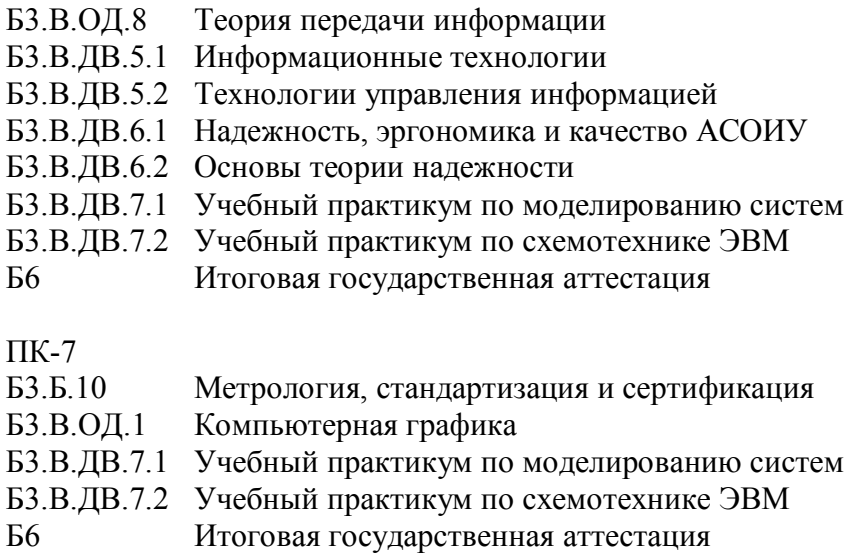

**3. Объем дисциплины в зачетных единицах с указанием количества академических часов, выделенных на контактную работу обучающихся с преподавателем (по видам учебных занятий) и на самостоятельную работу обучающихся**

## **Аудиторная работа**

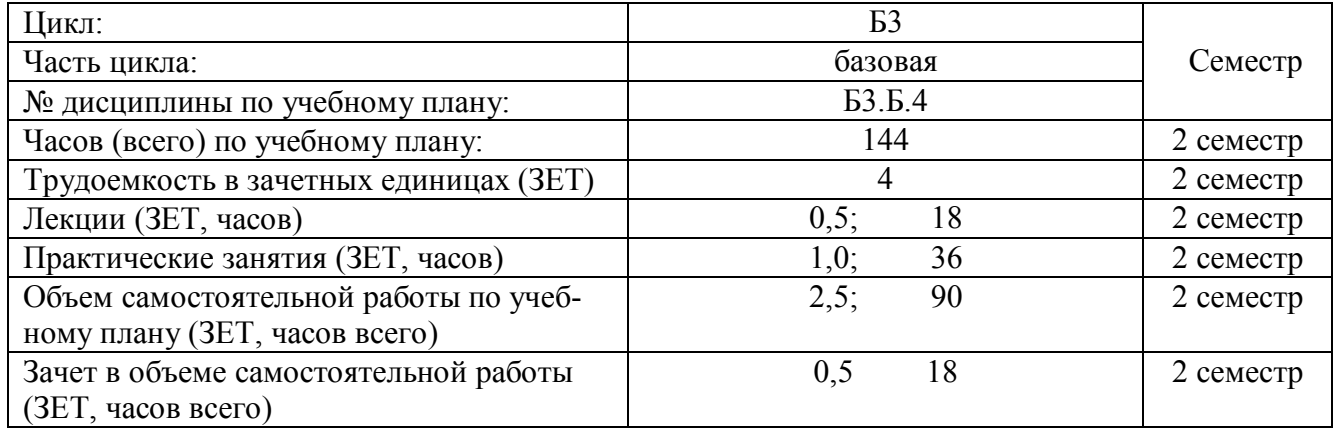

## **Самостоятельная работа студентов**

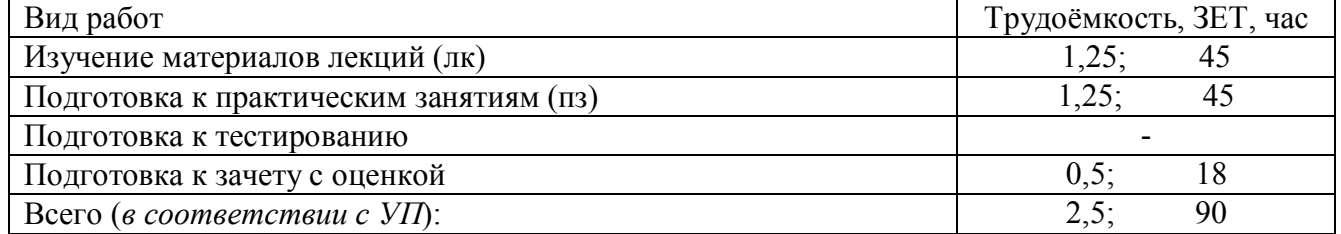

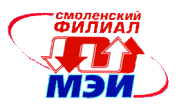

## **4. Содержание дисциплины, структурированное по темам с указанием отведенного на них количества академических и видов учебных занятий**

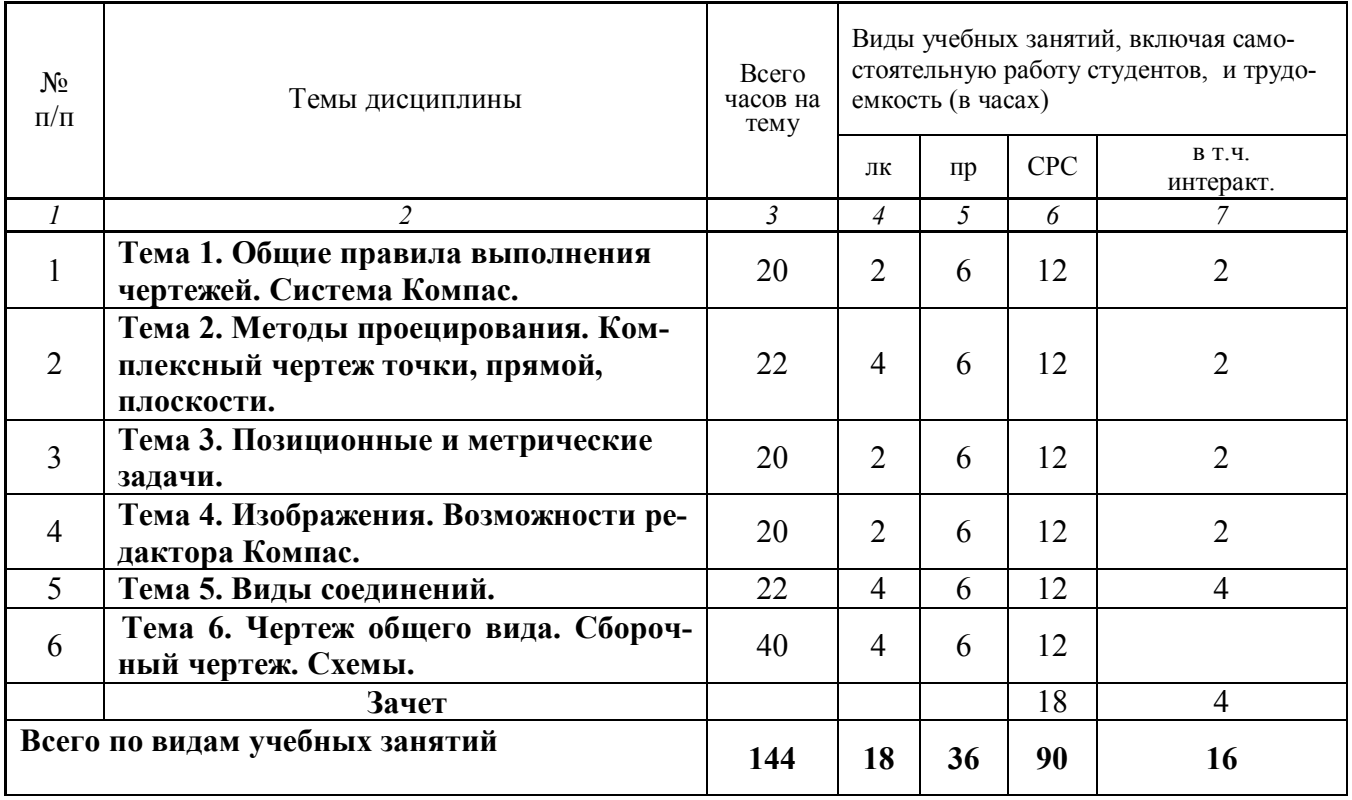

#### Содержание по видам учебных занятий **Тема 1**. **Общие правила выполнения чертежей. Система Компас.**

**Лекция 1.** Виды и комплектность конструкторских документов, установленных государственными стандартами (1 час).

**Лекция 2.** Общие правила выполнения чертежей (1 час).

**Практическое занятие 1.** Линии (2 часа).

**Практическое занятие 2.** Шрифты (2 часа).

**Практическое занятие 3**. Основная надпись (2 часа).

**Самостоятельная работа 1.** На самостоятельную работу 1 всего предусмотрено 12 часов.

В рамках самостоятельной работы 1 по изучению материала темы 1 осуществляется самостоятельная работа студента без преподавателя, в ходе которой осуществляется подготовка к лекциям и практическим занятиям. На самостоятельную работу студента без преподавателя для подготовки к аудиторным занятиями предусмотрено: 6 часов на подготовку к лекциям, 6 часов на подготовку к практическим занятиям 1, 2 и 3.

Студентами изучаются следующие вопросы:

- виды изделий?

- что называется деталью?

- масштабы?

- форматы?

- линии?

- чертежные шрифты?

- основная надпись чертежа.

**Текущий контроль** – тестирование, устный опрос при проведении работы «Линии и шрифты».

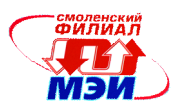

Практическое занятие 1 темы 1 (в количестве 2 часов) проводится в интерактивной форме. На практическом занятии используется бригадный метод выполнения задания с разграничением функциональных обязанностей студента при выполнении задания по построению комплексного чертежа – анализ исходных данных, проработка этапов ведения работы, выбор оптимального решения, составление алгоритма выполнения задания. Затем усилия объединяются и организуется активный диалог студентов с преподавателем и между собой для подведения итогов решения задания и практической реализации геометрических построений.

## **Тема 2**. **Методы проецирования. Комплексный чертеж точки, прямой, плоскости.**

**Лекция 3.** Методы проецирования. Комплексный чертеж (2 часа).

**Лекция 4.** Образование поверхности на комплексном чертеже. (2 часа).

**Практическое занятие 4.** Комплексный чертеж точки, прямой, плоскости (2 часа).

**Практическое занятие 5.** Метод координат (2 часа).

**Практическое занятие 6.** Изометрическое изображение (2 часа).

**Самостоятельная работа 2.** На самостоятельную работу 2 всего предусмотрено 12 часов. В рамках самостоятельной работы 2 по изучению материала темы 2 осуществляется самостоятельная работа студента без преподавателя, в ходе которой осуществляется подготовка к лекциям и практическим занятиям. На самостоятельную работу студента без преподавателя для подготовки к аудиторным занятиями предусмотрено: 6 часов на подготовку к лекциям, 6 часов на подготовку к практическим занятиям 4, 5 и 6.

Студентами изучаются следующие вопросы:

- дать определение комплексного чертежа;
- перечислить методы проецирования;
- дать определение методу Монжа;
- что называется координатой точки?
- общее и частное положение точки;
- общее и частное положение прямых линий;
- взаимное расположение прямых линий;

- конкурирующие точки.

**Текущий контроль** – тестирование, устный опрос при проведении работы «Метод координат».

Практическое занятие 5 темы 2 (в количестве 2 часов) проводится в интерактивной форме. На практическом занятии используется бригадный метод выполнения задания с разграничением функциональных обязанностей студента при выполнении задания по построению комплексного чертежа – анализ исходных данных, проработка этапов ведения работы, выбор оптимального решения, составление алгоритма выполнения задания. Затем усилия объединяются и организуется активный диалог студентов с преподавателем и между собой для подведения итогов решения задания и практической реализации геометрических построений.

**Тема 3**. **Позиционные и метрические задачи.**

**Лекция 5.** Способы преобразования чертежа (2 часа).

**Практическое занятие 7.** Способы преобразования чертежа (2 часа).

**Практическое занятие 8.** Метрические задачи. Способ вращения (2 часа).

**Практическое занятие 9.** Метрические задачи. Способ замены плоскостей проекций (2 часа).

**Самостоятельная работа 3.** На самостоятельную работу 3 всего предусмотрено 12 часов.

В рамках самостоятельной работы 3 по изучению материала темы 3 осуществляется самостоятельная работа студента без преподавателя, в ходе которой осуществляется подготовка

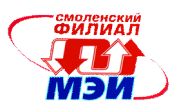

к лекциям и практическим занятиям. На самостоятельную работу студента без преподавателя для подготовки к аудиторным занятиями предусмотрено: 6 часов на подготовку к лекциям, 6 часов на подготовку к практическим занятиям 7, 8 и 9.

Студентами изучаются следующие вопросы:

- определение натуральной величины отрезка (два способа);

- способ преобразования комплексного чертежа;

- способ введения новых плоскостей проекций;

- способ вращения;

- способ плоскопараллельного перемещения;

- 4-е основные задачи преобразования комплексного чертежа.

**Текущий контроль** – тестирование, устный опрос при проведении работы «Метрические задачи».

Практическое занятие 8 темы 3 (в количестве 2 часов) проводится в интерактивной форме. На практическом занятии используется бригадный метод выполнения задания с разграничением функциональных обязанностей студента при выполнении задания по построению комплексного чертежа – анализ исходных данных, проработка этапов ведения работы, выбор оптимального решения, составление алгоритма выполнения задания. Затем усилия объединяются и организуется активный диалог студентов с преподавателем и между собой для подведения итогов решения задания и практической реализации геометрических построений.

## **Тема 4**. **Изображения. Возможности редактора Компас.**

**Лекция 6.** Изображения на технических чертежах (2 часа).

**Лекция 7.** Правила нанесения размеров на чертеже (2 часа).

**Лекция 8.** Аксонометрические проекции (2 час).

**Практическое занятие 10.** Группа геометрических тел (2 часа).

**Практическое занятие 11.** Изометрическое проецирование (2 часа).

**Практическое занятие 12.** Наклонное сечение (2 часа).

**Самостоятельная работа 4.** На самостоятельную работу 4 всего предусмотрено 12 часов.

В рамках самостоятельной работы 4 по изучению материала темы 4 осуществляется самостоятельная работа студента без преподавателя, в ходе которой осуществляется подготовка к лекциям и практическим занятиям. На самостоятельную работу студента без преподавателя для подготовки к аудиторным занятиями предусмотрено: 6 часов на подготовку к лекциям, 6 часов на подготовку к практическим занятиям 10, 11 и 12.

Студентами изучаются следующие вопросы:

- ГОСТ 2.305-68. Изображения. Основные и дополнительные виды;

- классификация разрезов;

- обозначение разрезов;

- совмещение вида с разрезом;

- условности, используемые при выполнении разрезов;

- сечения;

- назначение и основные возможности чертежно-графического редактора Компас;

- какие типы документов можно создать в реакторе Компас?

- чем обеспечивается точное черчение в Компас?

**Текущий контроль** – тестирование, устный опрос при проведении работы «Группа геометрических тел».

Практическое занятие 10 темы 4 (в количестве 2 часов) проводится в интерактивной форме. На практическом занятии используется бригадный метод выполнения задания с разграничением функциональных обязанностей студента при выполнении задания по построению комплексного чертежа – анализ исходных данных, проработка этапов ведения работы,

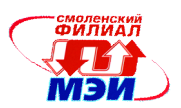

выбор оптимального решения, составление алгоритма выполнения задания. Затем усилия объединяются и организуется активный диалог студентов с преподавателем и между собой для подведения итогов решения задания и практической реализации геометрических построений.

## **Тема 5. Виды соединений.**

**Лекция 9.** Виды соединений. Резьба (2 часа).

**Практическое занятие 13.** Виды соединений. Резьба (2 часа).

**Практическое занятие 14.** Сечения (2 часа).

**Практическое занятие 15.** Сечения вала (2 часа).

**Самостоятельная работа 5.** На самостоятельную работу 5 всего предусмотрено 12 часов. В рамках самостоятельной работы 5 по изучению материала темы 5 осуществляется самостоятельная работа студента без преподавателя, в ходе которой осуществляется подготовка к лекциям и практическим занятиям. На самостоятельную работу студента без преподавателя для подготовки к аудиторным занятиями предусмотрено: 6 часов на подготовку к лекциям, 6 часов на подготовку к практическим занятиям 13, 14 и 15.

Студентами изучаются следующие вопросы:

- виды соединения деталей;
- классификация резьбы;
- образование резьбы наружной и внутренней;

- параметры резьбы;

- условное изображение наружной и внутренней резьбы.

**Текущий контроль** – тестирование, устный опрос при проведении работы «Сечения вала».

Практическое занятие 14 (в количестве 2 часов) и практическое занятие 15 (в количестве 2 часов) темы 5 проводятся в интерактивной форме. На практических занятиях используется бригадный метод выполнения задания с разграничением функциональных обязанностей студента при выполнении задания по построению комплексного чертежа – анализ исходных данных, проработка этапов ведения работы, выбор оптимального решения, составление алгоритма выполнения задания. Затем усилия объединяются и организуется активный диалог студентов с преподавателем и между собой для подведения итогов решения задания и практической реализации геометрических построений.

## **Тема 6. Чертеж общего вида. Сборочный чертеж. Схемы.**

**Лекция 10.** Чертеж общего вида. Сборочный чертеж. Схемы (2 часа).

**Практическое занятие 16.** Эскиз детали (2 часа).

**Практическое занятие 17.** Болтовое и шпилечное соединение (2 часа).

**Практическое занятие 18.** Комплект КД (2 часа).

**Самостоятельная работа 6.** На самостоятельную работу 6 всего предусмотрено 12 часов.

В рамках самостоятельной работы 6 по изучению материала темы 6 осуществляется самостоятельная работа студента без преподавателя, в ходе которой осуществляется подготовка к лекциям и практическим занятиям. На самостоятельную работу студента без преподавателя для подготовки к аудиторным занятиями предусмотрено: 6 часов на подготовку к лекциям, 6 часов на подготовку к практическим занятиям 16, 17 и 18. Студентами изучаются следующие вопросы:

- последовательность чтения рабочих чертежей деталей?

- что представляет собой сборочный чертеж и каковы особенности его оформления?

- какие размеры проставляются на сборочном чертеже?

- какова последовательность чтения сборочного чертежа?

- что представляет собой принципиальная схема и как она обозначается?

- на каких схемах приводят перечень элементов и что в нем указывается?

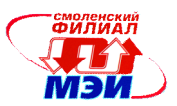

- какова последовательность чтения радиотехнической схемы?

- что представляет собой схема соединений и как она обозначается?

**Текущий контроль** – тестирование, устный опрос по выполнению эскиза, чертежей болтового и шпилечного соединений.

**Практические занятия** (16 часов) проводятся в интерактивной форме с использованием бригадного метода выполнения задания с разграничением функциональных обязанностей студента при выполнении задания. Затем усилия объединяются, и организуется активный диалог студентов с преподавателем и между собой для подведения итогов решения задания и его практической реализации.

## **Промежуточная аттестация по дисциплине: зачёт с оценкой**

Изучение дисциплины заканчивается зачётом с оценкой. Зачёт с оценкой проводится в соответствии с Положением о зачетной и экзаменационной сессиях в НИУ МЭИ и инструктивным письмом от 14.05.2012 г. № 21-23.

## **5. Перечень учебно-методического обеспечения для самостоятельной работы обучающихся по дисциплине**

Для обеспечения самостоятельной работы разработаны: демонстрационные слайды лекций по дисциплине, планы лекций и планы практических занятий, методические рекомендации по выполнению графических работ. Указанные материалы размещены в приложении 3 к РПД.

## **6. Фонд оценочных средств для проведения промежуточной аттестации обучающихся по дисциплине**

## **6.1 Перечень компетенций с указанием этапов их формирования**

При освоении дисциплины формируются следующие общекультурные компетенции ОК-10 «готовность использования основных законов естественнонаучных дисциплин в профессиональной деятельности, применения методов математического анализа и моделирования, теоретического и экспериментального исследования», ПК-7 «готовить презентации, научно-технические отчёты по результатам выполненной работы, оформлять результаты исследований в виде статей и докладов в научно-технических конференциях».

Указанные компетенции формируются в соответствии со следующими этапами:

1. Формирование и развитие теоретических знаний, предусмотренных указанными компетенциями (лекционные занятия, самостоятельная работа студентов).

2. Приобретение и развитие практических умений, предусмотренных компетенциями (практические занятия, самостоятельная работа студентов).

3. Закрепление теоретических знаний, умений и практических навыков, предусмотренных компетенциями, в ходе решения конкретных задач на практических занятиях, успешной сдачи зачёта с оценкой.

## **6.2 Описание показателей и критериев оценивания компетенций на различных этапах их формирования, описания шкал оценивания**

Сформированность компетенции в рамках освоения данной дисциплины оценивается по трехуровневой шкале:

- пороговый уровень является обязательным для всех обучающихся по завершении освоения дисциплины;

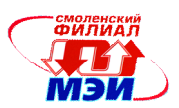

- продвинутый уровень характеризуется превышением минимальных характеристик сформированности компетенции по завершении освоения дисциплины;

- эталонный уровень характеризуется максимально возможной выраженностью компетенции и является важным качественным ориентиром для самосовершенствования.

При достаточном качестве освоения более 80% приведенных знаний, умений и навыков преподаватель оценивает освоение данной компетенции в рамках настоящей дисциплины на эталонном уровне, при освоении более 60% приведенных знаний, умений и навыков - на продвинутом, при освоении более 40% приведенных знаний, умений и навыков - на пороговом уровне. В противном случае компетенция в рамках настоящей дисциплины считается неосвоенной.

Уровень сформированности каждой компетенции на различных этапах ее формирования в процессе освоения данной дисциплины оценивается в ходе текущего контроля успеваемости и представлен различными видами оценочных средств.

Для оценки сформированности в рамках данной дисциплины общекультурной компетенции ОК-10 «готовность использования основных законов естественнонаучных дисциплин в профессиональной леятельности, применения метолов математического анализа и моделирования, теоретического и экспериментального исследования» преподавателем оценивается содержательная сторона и качество материалов, приведенных в отчетах студента по практическим занятиям, рефератам, контрольным работам. Учитываются также ответы студента на вопросы по соответствующим видам занятий при текущем контроле - устных опросах, ответах на практических занятиях. Принимается во внимание знания обучающимися:

- методов и средств геометрического моделирования;

наличие умения:

- ставить задачу и разрабатывать алгоритм ее решения;

присутствие навыка:

- владения методами и средствами разработки технической документации.

Критерии оценивания уровня сформированности компетенции ОК-10 «готовность использования основных законов естественнонаучных дисциплин в профессиональной деятельности, применения методов математического анализа и моделирования, теоретического и экспериментального исследования» выявляются в процессе защиты расчетного задания. На защиту выносятся слелующие вопросы:

1. Какие требования предъявляют к рабочим чертежам?

2. Каковы правила выполнения сборочного чертежа?

3. Каковы правила выполнения спецификации?

4. Каковы правила выполнения чертежа общего вида?

5. Каковы общие требования и правила выполнения электрических схем?

6. Назначение и основные возможности чертежно-графического редактора Компас.

7. Какие типы документов можно создать в реакторе Компас?

8. Есть ли принципиальное отличие в открытии, создании и сохранении документов в графиче-

ском редакторе Компас от уже известного текстового процессора Mikrosoft Word?

9. Поддерживает ли графический редактор существующие стандарты на оформление документов, на типы линий?

10. Какие основные компоненты включает система команд Компас?

11. Какой набор команд предусмотрен для редактирования изображений в реакторе Компас?

Полный ответ на один вопрос соответствует пороговому уровню сформированности компетенции на данном этапе ее формирования, полный ответ на один и частичный ответ на второй продвинутому уровню; при полном ответе на два вопроса - эталонному уровню.

Для оценки сформированности в рамках данной дисциплины профессиональной компетенции ПК-7 «готовить презентации, научно-технические отчёты по результатам выполненной рабо-

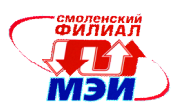

ты, оформлять результаты исследований в виде статей и докладов в научно-технических конференциях» преподавателем оценивается содержательная сторона и качество материалов, приведенных в отчетах студента по практическим занятиям, рефератам, контрольным работам. Учитываются также ответы студента на вопросы по соответствующим видам занятий при текущем контроле устных опросах, ответах на практических занятиях.

Принимается во внимание знания обучающимися:

- методы и средства компьютерной графики;

наличие умения:

- настраивать конкретные конфигурации операционных систем;

присутствие навыка:

- владения методами и средствами оформления технической документации.

Критерии оценивания уровня сформированности компетенции ПК-7 «готовить презентации. научно-технические отчёты по результатам выполненной работы, оформлять результаты исследований в виде статей и докладов в научно-технических конференциях» выявляются в процессе защиты расчетного задания. На защиту выносятся следующие вопросы:

1. Есть ли принципиальное отличие в открытии, создании и сохранении документов в графическом редакторе Компас от уже известного текстового процессора Mikrosoft Word?

2. Поддерживает ли графический редактор существующие стандарты на оформление документов, на типы пиний?

3. Чем обеспечивается точное черчение в Компас?

- 4. Для чего необходимы глобальные и локальные привязки?
- 5. Для чего необходимы вспомогательные построения?
- 6. Какие основные компоненты включает система команд Компас?

7. Какой набор команд предусмотрен для редактирования изображений в реакторе Компас?

Полный ответ на один вопрос соответствует пороговому уровню сформированности компетенции на данном этапе ее формирования, полный ответ на один и частичный ответ на второй продвинутому уровню; при полном ответе на два вопроса - эталонному уровню.

Сформированность уровня компетенции не ниже порогового является основанием для допуска обучающегося к промежуточной аттестации по данной дисциплине.

Формой промежуточной аттестации по данной дисциплине является зачет с оценкой, оцениваемый по принятой в НИУ «МЭИ» четырехбалльной системе: «отлично», «хорошо», «удовлетворительно», «неудовлетворительно».

Зачёт с оценкой по дисциплине «Инженерная и компьютерная графика» проводится в устной форме.

Критерии оценивания (в соответствии с инструктивным письмом НИУ МЭИ от 14 мая 2012 года № И-23):

Оценки «отлично» заслуживает студент, обнаруживший всестороннее, систематическое и глубокое знание материалов изученной дисциплины, умение свободно выполнять задания, предусмотренные программой, усвоивший основную и знакомый с дополнительной литературой, рекомендованной рабочей программой дисциплины; проявивший творческие способности в понимании, изложении и использовании материалов изученной дисциплины, безупречно ответившему на вопросы в рамках рабочей программы дисциплины, правильно выполнившему практические задание.

Оценки «хорошо» заслуживает студент, обнаруживший полное знание материала изученной дисциплины, успешно выполняющий предусмотренные задания, усвоивший основную литературу, рекомендованную рабочей программой дисциплины; показавшему систематический ха-

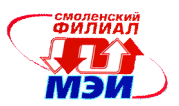

рактер знаний по дисциплине, правильно выполнившему практические задание, но допустившему при этом непринципиальные ошибки.

Оценки «удовлетворительно» заслуживает студент, обнаруживший знание материала изученной дисциплины в объеме, необходимом для дальнейшей учебы и предстоящей работы по профессии, справляющийся с выполнением заданий, знакомы с основной литературой, рекомендованной рабочей программой дисциплины; допустившим погрешность в ответе на теоретические вопросы и/или при выполнении практических заданий, но обладающий необходимыми знаниями для их устранения под руководством преподавателя, либо неправильно выполнившему практическое задание, но по указанию преподавателя выполнившим другие практические задания из того же разлела лисциплины.

Оценка «неудовлетворительно» выставляется студенту, обнаружившему серьезные пробелы в знаниях основного материала изученной дисциплины, допустившему принципиальные ошибки в выполнении заданий, не ответившему на все теоретические вопросы и неправильно выполнившему практическое задание (неправильное выполнение только практического задания не является однозначной причиной для выставления оценки «неудовлетворительно»). Как правило, оценка «неудовлетворительно ставится студентам, которые не могут продолжить обучение по образовательной программе без дополнительных занятий по соответствующей дисциплины (формирования и развития компетенций, закреплённых за данной дисциплиной). Оценка «неудовлетворительно» выставляется также, если студент: после начала зачёта отказался его сдавать или нарушил правила слачи зачёта (обманом пытался получить более высокую оценку и т.д.

В зачетную книжку студента и выписку к диплому выносится оценка зачёта по дисциплине за 2 семестр.

## 6.3 Типовые контрольные задания или иные материалы, необходимые для оценки знаний, умений, навыков и (или) опыта деятельности, характеризующих этапы формирования компетенций в процессе освоения образовательной программы

Вопросы по формированию и развитию теоретических знаний, предусмотренных компетенциями, закрепленными за дисциплиной (примерные вопросы по лекционному материалу дисциплины):

- Комплексный чертеж. Метод Монжа. Метод координат. Задание точки, линии  $1<sup>1</sup>$ на комплексном чертеже. Взаимное расположение прямых и задание их на комплексном чертеже. Конкурирующие точки.
- $2<sub>1</sub>$ Плоскость, задание плоскости на комплексном чертеже.
- $\overline{\mathcal{E}}$ Признаки принадлежности точки и линии на комплексном чертеже.
- $\overline{4}$ Следы прямой, плоскости.
- $5<sub>1</sub>$ Проецирующие геометрические образы. Главные проекции проецирующих геометрических образов.
- $6<sub>l</sub>$ Определение натуральной величины отрезка (два способа).
- $7.$ Главные линии плоскости. Перпендикулярность прямой и плоскости.
- Задача. Построить точку пересечения прямой плоскости. 8.
- 9 Определение видимости прямой относительно заданной плоскости (см. комплексную задачу).
- $10<sub>l</sub>$ Способ преобразования комплексного чертежа (способ введения новых плоскостей проекций). 4-е основные задачи преобразования комплексного чертежа.
- $11$ Позиционные задачи. Задача на построение точки пересечения прямой с плоскостью общего положения
- 12 ГОСТы по оформлению чертежей. Их использование при выполнении конструкторской документации (КД).
- ГОСТ 2.305-68. Изображения. Основные и дополнительные виды. 13.

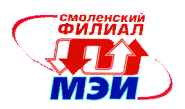

- 14. Разрезы, сечения.
- 15. Классификация разрезов. Обозначение разрезов. Совмещение вида с разрезом. Условности, используемые при выполнении разрезов.
- 16. ГОСТ 2.307-68. Нанесение размеров. Способы нанесения размеров. Основные Правила нанесения размеров.
- 17. Аксонометрические проекции. Сущность построения аксонометрической проекции. Коэффициенты искажения. Пространственная координатная ломаная линия.
- 18. Резьба. Образование резьбы наружной и внутренней. Параметры резьбы.
- 19. Условное изображение наружной и внутренней резьбы.
- 20. Сборочный чертеж. Спецификация.
- 21. Эскиз детали. Последовательность выполнения эскиза.
- 22. Рабочий чертеж. Основные требования выполнения рабочих чертежей деталей.
- 23. Схемы.

Вопросы по приобретению и развитию практических умений, предусмотренных компетенциями, закрепленными за дисциплиной (примеры вопросов к практическим занятиям)

- 1. Размеры форматов?
- 2. Что называется масштабом и какие масштабы установлены для выполнения чертежей?
- 3. Какие типы линий, какой толщины и для какой цели применяются при выполнении чертежей?
- 4. Какова последовательность выполнения чертежа?
- 5. Какие сведения указывают в основной надписи чертежа?
- 6. В каких единицах указывают линейные и угловые размеры изделий на чертеже?
- 7. Какие линии применяют для указания размеров на чертежах и как их проводят?
- 8. Что называется видом и какие названия видов установлены?
- 9. Как должны располагаться основные виды относительно главного?
- 10. Что называется местным и дополнительным видом?
- 11. Что называется разрезом и как он выполняется?
- 12. Какие бывают разрезы?
- 13. Какие разрезы называются ступенчатыми и ломаными, как они выполняются и обозначаются?
- 14. Какой разрез называется местным и как он изображается?
- 15. Что представляют собой выносные элементы и как их изображают?

16. Что называется сечением, как оно выполняется и какие виды сечений различают? Отличие разрезов от сечений.

17. Какие условности и упрощения применяют на чертежах при изображении видов, разрезов и сечений?

- 18. Какие типы резьб установлены стандартами?
- 19. Как изображается и обозначается резьба на чертежах?
- 20. Какие виды крепежных деталей существуют и как их изображают на чертежах?
- 21. Какие соединения деталей относятся к неразъемным?

22. Как изображают и обозначают швы сварных соединений, получаемых пайкой, склеиванием и сшивкой?

- 23. Что называется эскизом и его назначение?
- 24. Каковы правила выполнения и оформления эскиза?
- 25. Какие данные должны содержать рабочие чертежи?
- 26. Какова последовательность чтения рабочих чертежей деталей?
- 27. Что представляет собой сборочный чертеж и каковы особенности его оформления?
- 28. Какие размеры проставляются на сборочном чертеже?
- 29. Какова последовательность чтения сборочного чертежа?

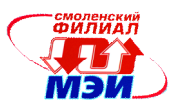

- 30. Что представляет собой принципиальная схема и как она обозначается?
- 31. На каких схемах приводят перечень элементов и что в нем указывается?
- 32. Какова последовательность чтения радиотехнической схемы?
- 33. Что представляет собой схема соединений и как они обозначаются?

Вопросы по закреплению теоретических знаний, умений и практических навыков, предусмотренных компетенциями (вопросы к зачету с оценкой)

- 1. Способы проецирования.
- 2. Комплексный чертеж точки, прямой и плоскости.
- 3. Способы преобразования комплексного чертежа.
- 4. Следы прямой, плоскости.
- 5. Поверхности (гранные, вращения).
- 6. ГОСТы по оформлению чертежей.
- 7. ГОСТ 2.305-68. Изображения. Основные и дополнительные виды.
- 8. Разрезы, сечения.
- 9. Аксонометрические проекции.
- 10. Виды соединения деталей.
- 11. Резьба. Параметры резьбы.
- 12. Условное изображение наружной и внутренней резьбы.
- 13. Какова последовательность выполнения эскиза?
- 14. Каким требованиям должен удовлетворять эскиз?
- 15. Какова последовательность выполнения рабочего чертежа?
- 16. Какие требования предъявляют к рабочим чертежам?
- 17. Каковы правила выполнения сборочного чертежа?
- 18. Каковы правила выполнения спецификации?
- 19. Каковы правила выполнения чертежа общего вида?
- 20. Каковы общие требования и правила выполнения электрических схем?
- 21. Назначение и основные возможности чертежно-графического редактора Компас.
- 22. Какие типы документов можно создать в реакторе Компас?
- 23. Есть ли принципиальное отличие в открытии, создании и сохранении документов в графиче-
- ском редакторе Компас от уже известного текстового процессора Mikrosoft Word?

24. Поддерживает ли графический редактор существующие стандарты на оформление документов, на типы линий?

- 25. Чем обеспечивается точное черчение в Компас?
- 26. Для чего необходимы глобальные и локальные привязки?
- 27. Для чего необходимы вспомогательные построения?
- 28. Какие основные компоненты включает система команд Компас?
- 29. Какой набор команд предусмотрен для редактирования изображений в реакторе Компас?

#### **6.4 Методические материалы, определяющие процедуры оценивания знаний, умений, навыков и (или) опыта деятельности, характеризующих этапы формирования компетенций**

Процедуры оценивания знаний, умений, навыков, характеризующих этапы формирования компетенций, изложены в методических рекомендациях по изучению курса «Инженерная и компьютерная графика», в которые входят методические указания к выполнению графических работ (приложение к настоящей РПД Б3.Б.4), и заданий на самостоятельную работу (приложение к настоящей РПД Б3.Б.4).

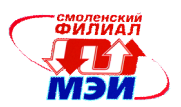

## **7. Перечень основной и дополнительной учебной литературы, необходимой для освоения дисциплины**

## **а) основная литература**

- 1. **Чекмарев, А.А.** Инженерная графика. Учебник для прикладного бакалавриата. М.: Юрайт, 2015.-381 с. Режим доступа: http://www.biblio-online.ru/thematic/?3&id=urait.content.6C917ACF-C956-4707-B764-82ED71352D85&type=c\_pub
- 2. **Дегтярев, Владимир Михайлович.** Инженерная и компьютерная графика : учебник для вузов / В. М. Дегтярев, В. П. Затыльникова .— М. : "Академия", 2010 .— 238, [1]с. : ил. — (Высшее профессиональное образование) .— ISBN 978-5-7695-4089-9 : 336.60.

## **б) дополнительная литература**

- 1. **Инженерная 3D-компьютерная графика** : учебное пособие для бакалавров инженернотехнических вузов при изучении курса "Инженерная графика", "Инженерная и компьютерная графика" / МОИНРФЮУГУ; А. Л. Хейфец, А. Н. Логиновский, И. В. Буторина, В. Н. Васильева; под ред. А. Л. Хейфеца .— 2-е изд., перераб. и доп. — М. : Юрайт, 2012 .— 464 с. : ил. — (Бакалавр) .— ISBN 978-5-9916-1477-1 : 339.02.
- 2. **Инженерная 3D-компьютерная графика** : учебное пособие для бакалавров инженернотехнических вузов при изучении курса "Инженерная графика", "Инженерная и компьютерная графика" / МОИНРФЮУГУ; А. Л. Хейфец, А. Н. Логиновский, И. В. Буторина, В. Н. Васильева; под ред. А. Л. Хейфеца .— 3-е изд., перераб. и доп. — М. : Юрайт, 2015 .— 602 с. http://www.biblio-online.ru/thematic/?5&id=urait.content.32C2DCD8-2F69-4D5E-B813- 90467254F908&type=c\_pub&search=%28Хейфец+OR+Хейфец\*%29
- 3. **Чекмарев, Альберт Анатольевич.** Начертательная геометрия и черчение : учебник для бакалавров / А. А. Чекмарев .— 4-е, испр. и доп. — М. : Юрайт, 2012 .— 470,[1]с. : ил .— ISBN 978-<br>5-9916-1764-2 : 382.00. ЭБС Юрайт: Режим доступа: http://www.biblio-5-9916-1764-2 : 382.00. ЭБС Юрайт: Режим доступа: http://www.biblioonline.ru/thematic/?15&id=urait.content.5C9BD907-5C4F-46CE-942C-98B9D2FC544C&type=c\_pub

## **8. Перечень ресурсов информационно-телекоммуникационной сети «Интернет» необходимых для освоения дисциплины**

- 1. ЭБС «Лань» http://e.lanbook.com
- 2. ЭБС «Универсальная библиотека онлайн» http://biblioclub.ru
- 3. Научная электронная библиотека еLIBRARY. RU http://elibrary.ru
- 4. Интернет- библиотека Издательского дома МЭИ «НЕЛБУК» http://www.nelbook.ru
- 5. Библиографическая и реферативная база данных SciVerse Scopus www.scopus.com
- 6. Реферативная база данных Web of Science http://webofknowlege.com

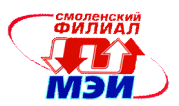

#### **9. Методические указания для обучающихся по освоению дисциплины**

Дисциплина предусматривает лекции раз в две недели, практические занятия каждую неделю. Изучение курса завершается зачетом с оценкой.

Успешное изучение курса требует посещения лекций, активной работы на практических занятиях, выполнения всех учебных заданий преподавателя, ознакомления с основной и дополнительной литературой.

Во время **лекции** студент должен вести краткий конспект.

Работа с конспектом лекций предполагает просмотр конспекта в тот же день после занятий. При этом необходимо пометить материалы конспекта, которые вызывают затруднения для понимания. При этом обучающийся должен стараться найти ответы на затруднительные вопросы, используя рекомендуемую литературу. Если ему самостоятельно не удалось разобраться в материале, необходимо сформулировать вопросы и обратится за помощью к преподавателю на консультации или ближайшей лекции.

Обучающемуся необходимо регулярно отводить время для повторения пройденного материала, проверяя свои знания, умения и навыки по контрольным вопросам.

**Практические занятия** составляют важную часть профессиональной подготовки студентов. Основная цель проведения практических занятий - формирование у студентов аналитического, творческого мышления путем приобретения практических навыков.

Методические указания к практическим занятиям по дисциплине наряду с рабочей программой и графиком учебного процесса относятся к методическим документам, определяющим уровень организации и качества образовательного процесса.

Содержание практических занятий фиксируется в РПД в разделе 4 настоящей программы.

Важнейшей составляющей любой формы практических занятий являются упражнения (задания). Основа в упражнении - пример, который разбирается с позиций теории, развитой в лекции. Как правило, основное внимание уделяется формированию конкретных умений, навыков, что и определяет содержание деятельности студентов - решение задач, графические работы, уточнение категорий и понятий науки, являющихся предпосылкой правильного мышления и речи.

Практические занятия выполняют следующие задачи:

стимулируют регулярное изучение рекомендуемой литературы, а также внимательное отношение к лекционному курсу;

закрепляют знания, полученные в процессе лекционного обучения и самостоятельной работы над литературой;

расширяют объём профессионально значимых знаний, умений, навыков;

позволяют проверить правильность ранее полученных знаний;

прививают навыки самостоятельного мышления, устного выступления;

способствуют свободному оперированию терминологией;

предоставляют преподавателю возможность систематически контролировать уровень самостоятельной работы студентов.

При подготовке к **практическим занятиям** необходимо просмотреть конспекты лекций и методические указания, рекомендованную литературу по данной теме; подготовиться к ответу на контрольные вопросы.

За 10 мин до окончания занятия преподаватель проверяет объём выполненной на занятии работы и отмечает результат в рабочем журнале.

Оставшиеся невыполненными пункты задания практического занятия студент обязан доделать самостоятельно.

После проверки отчета преподаватель может проводить устный или письменный опрос студентов для контроля усвоения ими основных теоретических и практических знаний по теме за-

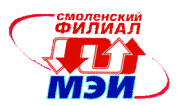

нятия (студенты должны знать смысл полученных ими результатов и ответы на контрольные вопросы). По результатам проверки отчета и опроса выставляется оценка за практическое занятие.

**Самостоятельная работа студентов (СРС)** по дисциплине играет важную роль в ходе всего учебного процесса. Методические материалы и рекомендации для обеспечения СРС готовятся преподавателем и выдаются студенту.

## **10. Перечень информационных технологий, используемых при осуществлении образовательного процесса по дисциплине, включая перечень программного обеспечения и информационных справочных систем (при необходимости)**

При проведении **лекционных** занятий предусматривается использование систем мультимедиа.

При проведении практических работ предусматривается использование систем мультимедиа и моделирования учебный комплект программного обеспечения: Пакет обновления КОМ-ПАС-3D версий V9? V10 b V11 до версии V14 b V15 (на 50 мест) производитель «Аскон».

## **11. Описание материально-технической базы, необходимой для осуществления образовательного процесса по дисциплине**

## **Лекционные занятия:**

Аудитория, оснащенная презентационной мультимедийной техникой (проектор, экран, компьютер/ноутбук).

**Практические занятия** по данной дисциплине проводятся в аудитории, оснащенной мультимедийной техникой (проектор, экран, компьютер/ноутбук).

Feuries

Автор: ст. преподаватель Сибилькова Н.П.

Зав. кафедрой д-р.тех.наук., доцент Денисов В.Н.

Программа одобрена на заседании кафедры от 28.08. 2015 года, протокол №1

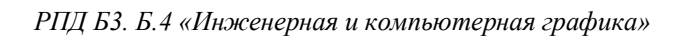

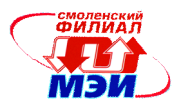

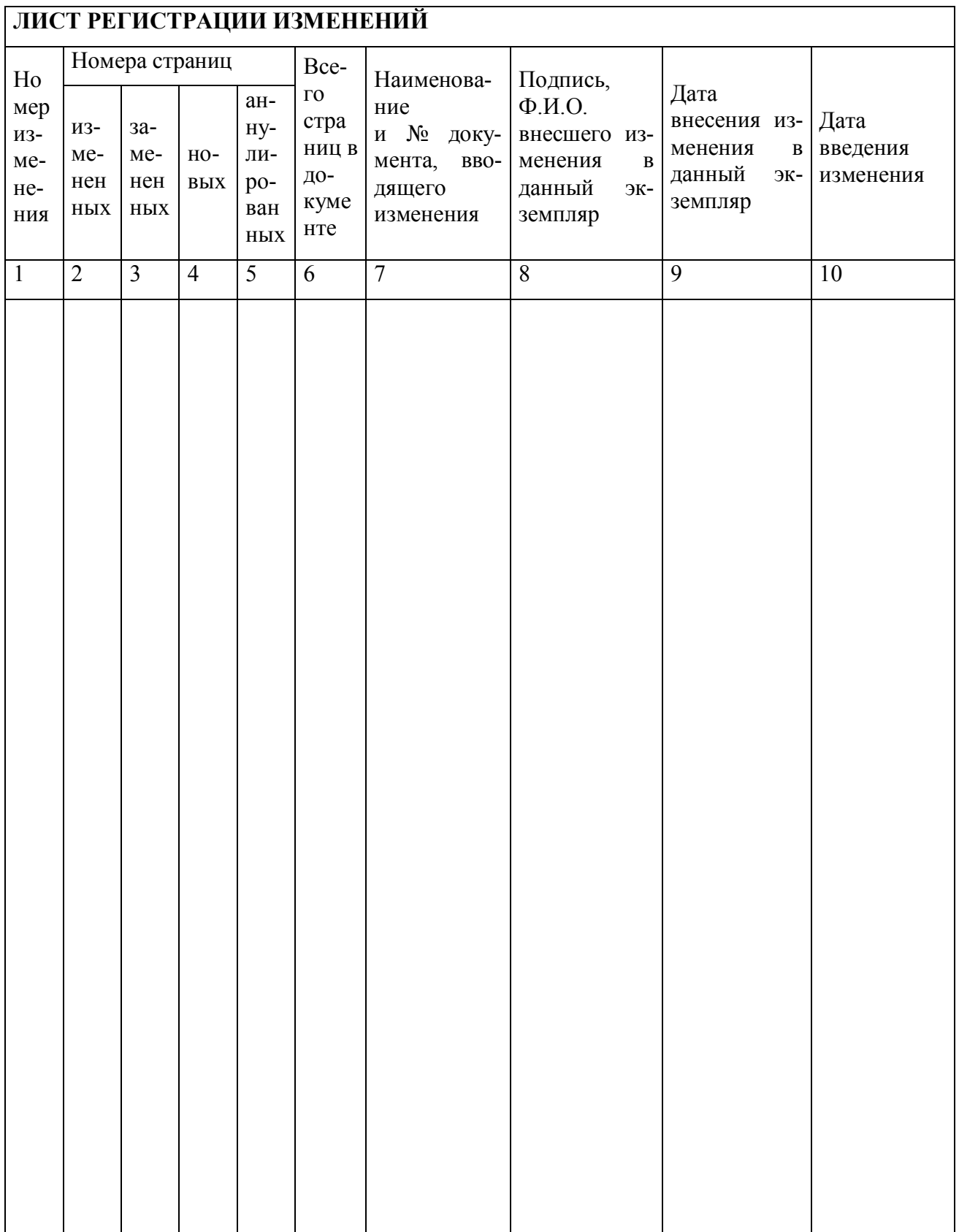